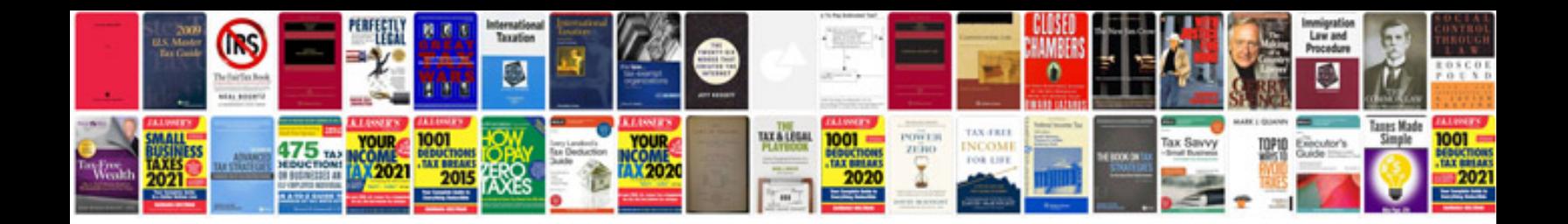

**Fujifilm finepix s2980 user manual**

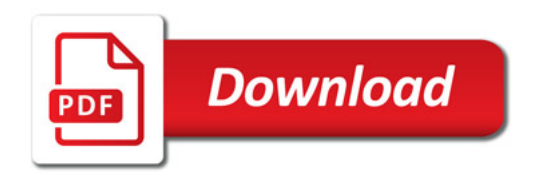

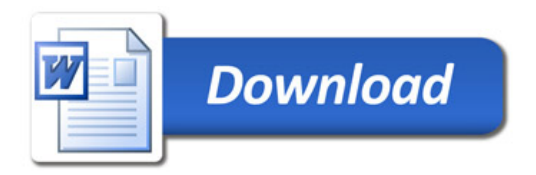